# **WACA Quick Reference Guide**

# **For Agencies Submitting Human Resource Minimum Obligatory Information Requirements (HRMOIR) Data**

### **Related Publications**

#### **[HRMOIR Data Definitions](http://www.publicsector.wa.gov.au/workforce/workforce-planning-data/human-resource-minimum-obligatory-information-requirement-hrmoir/hrmoir-data-definitions)** Definitions of all HRMOIR data items that are uploaded into WACA.

#### **[Maximising Data Quality](http://www.publicsector.wa.gov.au/document/hr-moir-maximising-data-quality)**

Process used by PSC to ensure the quality and integrity of HRMOIR workforce data.

Available on the **Human Resource Minimum** [Obligatory Information Requirement \(HRMOIR\)](http://www.publicsector.wa.gov.au/workforce/workforce-planning-data/human-resource-minimum-obligatory-information-requirement-hrmoir) [webpage.](http://www.publicsector.wa.gov.au/workforce/workforce-planning-data/human-resource-minimum-obligatory-information-requirement-hrmoir)

# **WACA Website**

<https://www.waca.org.au/>

# **WACA Enquiries**

For all issues relating to the WACA system, please email [stateadministrator@psc.wa.gov.au](mailto:stateadministrator@psc.wa.gov.au)

# **WACA Training**

If you require training or assistance in the HRMOIR process, contact one of the team at PSC.

## **Contacts**

#### **Alan Lee**

State Administrator Workforce Reporting Phone: 6552 8509 Email: [alan.lee@psc.wa.gov.au](mailto:alan.lee@psc.wa.gov.au)

**Derwin Bong** Project Officer Phone: 6552 8875 Email: [derwin.bong@psc.wa.gov.au](mailto:derwin.bong@psc.wa.gov.au)

**Andrea D'Souza** Project Officer Phone: 6552 8583 Email: [andrea.dsouza@psc.wa.gov.au](mailto:andrea.dsouza@psc.wa.gov.au)

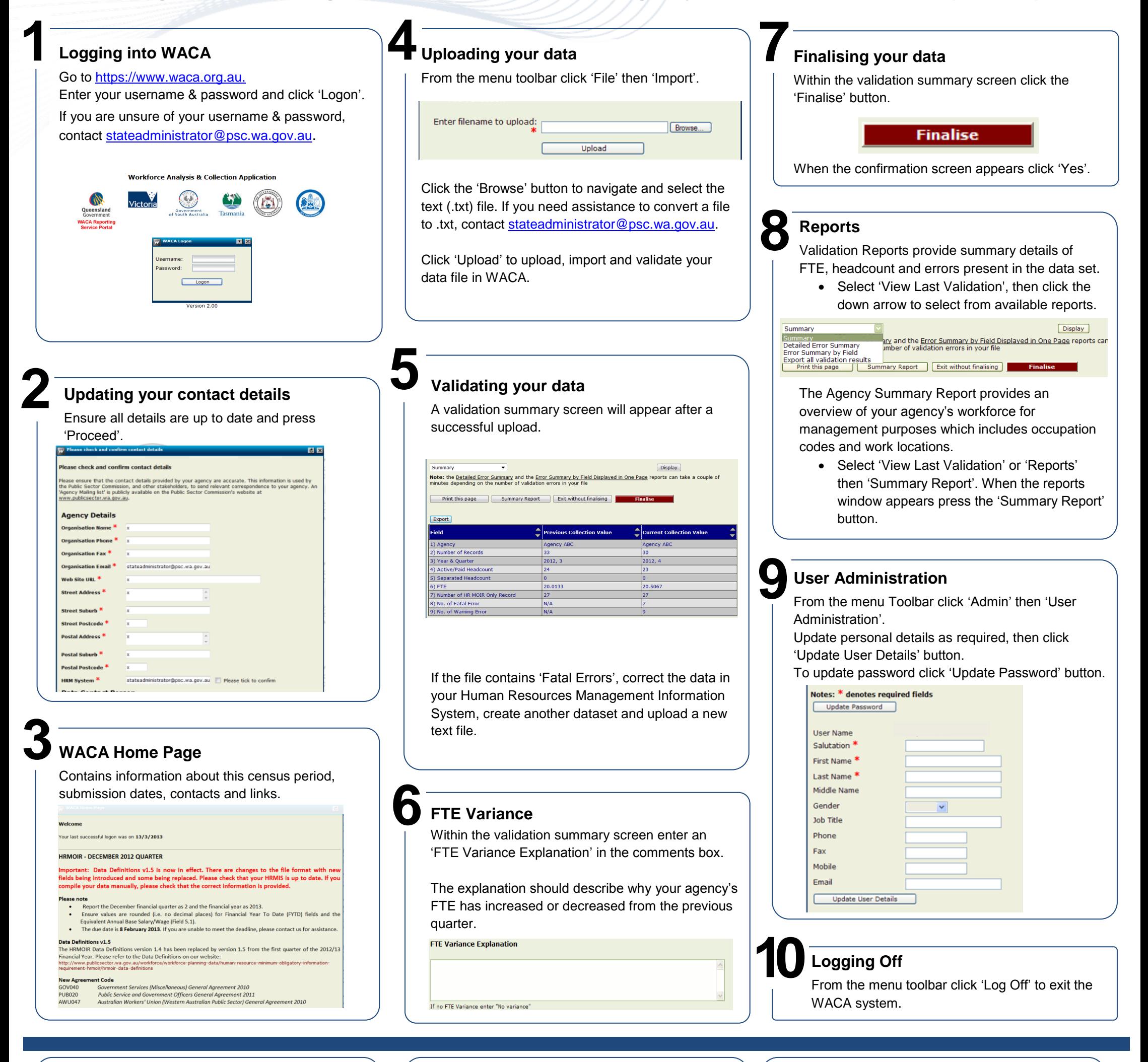